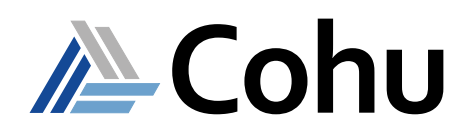

# visualATE Applications

# Market Leading Low-Cost Mixed Signal and Analog Test Solutions

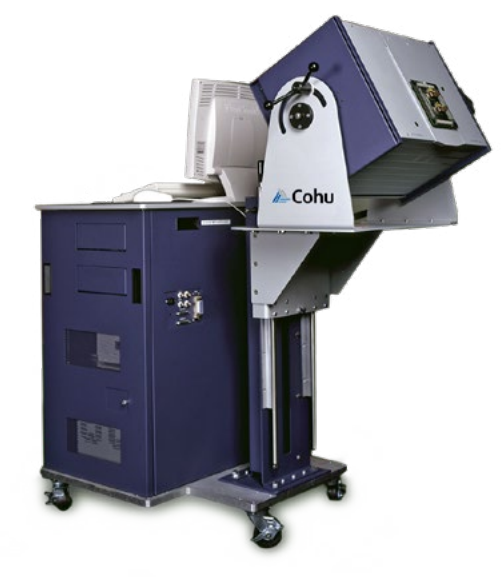

### **Course Description**

The purpose of this course is to introduce students to the software, system operating environments, and seven of the available instrument cards. This is accomplished by a combination of lectures and lab exercises and online learning materials. Upon completion of the course, the student will be able to: generate Test Functions, assemble Test Programs, debug test code, and understand the basic functions of the MUX, DVI, OVI, TMU, PV<sub>3</sub>, ACS, and DDD instruments. Students must complete the online pre-course before attending the class. Login information for the online materials will be emailed upon confirmation of registration.

### **Course Outline**

- Foundations and Program Development Steps with DVI and OVI
- Visual Studio Code Debugger and visualISE Hardware Debugger with OVI and TMU
- High Voltage/Current Generation with PV3
- Waveform Generation with ACS
- Digital Pattern Generation with DDD

#### **Course Structure**

• Five days, including classroom and practical exercises

### **Prerequisites**

- Six months test program experience
- Ohm's Law

### **Recommended Skills**

- C or C++ programming
- Familiarity with Windows operating system
- English written and spoken

### **Online Pre-Course Content**

Completed prior to attending classroom session:

- Hardware and software overview
- Operator environment
- Engineering environment

### **Who Should Attend**

- Test program development engineers
- Test program support engineers

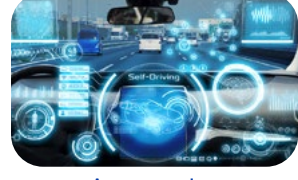

Automotive

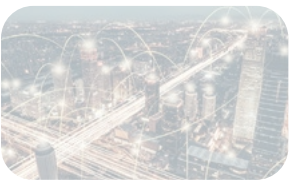

Mobility

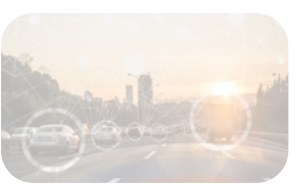

IoT/IoV & Optoelectronics

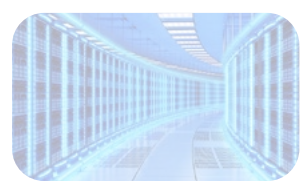

Computing & Network

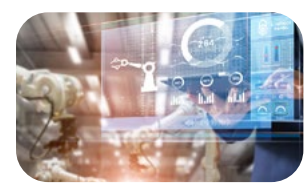

Industrial & Medical

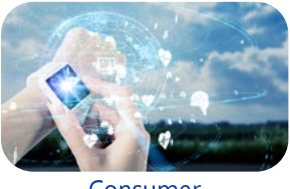

Consumer

- **• Multisite capability resulting in higher throughput**
- **• 21 instrument slot configuration**
- **• Air cooled architecture and instruments**
- **• Compact low power technology**
- 

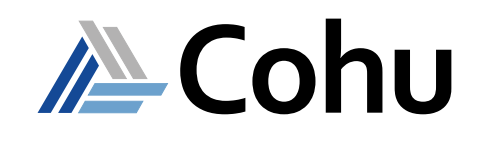

# visualATE Applications

### **Course Modules**

- **1 Foundations and Program Development Steps with DVI & OVI**
- Programming Syntax and Conventions
- MUX instrument hardware and software
- DVI instrument hardware and software
- System interconnects
- Program development steps
- Lab exercises covering resistance measurement, current measurement, LED voltage versus current measurement
- **2 Visual Studio Code Debugger and visualISE Hardware Debugger with OVI and TMU**
- Data log Functions
- OVI instrument hardware and software
- TMU instrument hardware and software
- Visual Studio code debugger
- visualISE
- Lab exercises covering DUT Continuity, Vol/Voh measurements, Vil/Vih measurements, OVI and DVI Rise/Fall time measurements, DUT Propagation Delay measurement, and DUT Rise/Fall Time measurements

### **3 - High Voltage/Current Generation with PV3**

- PV3 hardware and software
- Lab exercises covering high current and voltage delivery and differential voltage measurement of Rdson type measurements

### **4 - Waveform Generation with ACS**

- ACS hardware and software
- Lab exercises covering True RMS measurements, Frequency measurement, generating a Triangle Wave and loading waveform data from a file

### **5 - Digital Pattern Generation with DDD**

- DDD hardware and software
- Lab exercises covering DUT Icc measurement, DUT Functional tests and ACS external clock
- visualATE Import/Export Functions

### **Registration**

To register, click on the register button or link.

or [Register here](https://www.cohu.com/schedule-registration) **REGISTER**

Please visit www.cohu.com/ate-classroom-training to get comprehensive course information. If you have any questions, please contact your local Cohu sales representative or training coordinator.

## **Visit our ATE Knowledge Centers**

Click on the below logos to visit our video channels.

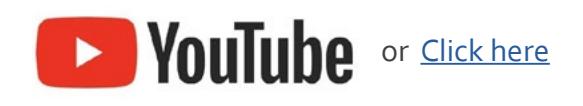

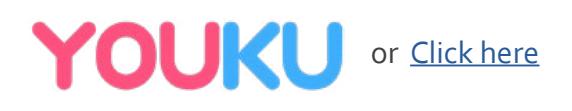

#### REV20200701

www.cohu.com/training-center-semiconductor-ate www.cohu.com/ate

Cohu, Inc. 12367 Crosthwaite Circle, Poway, CA 92064-6817 Tel. +1 858.848.8000 I info@cohu.com I www.cohu.com © 2020 Cohu, Inc.: All rights reserved.